# **<u>Step by Step Instructions:</u>**

### **Step 1**

Remove mounting tabs and bend to separate.

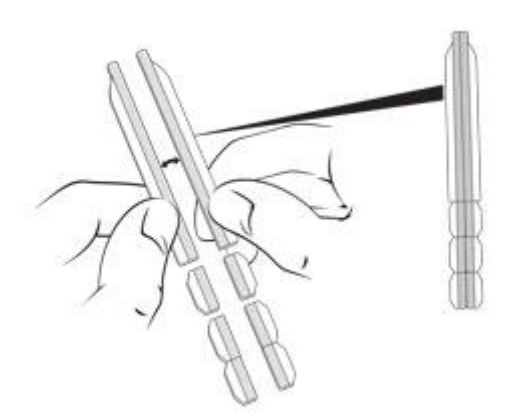

### **Step 2**

Peel liner from tabs and place as shown (use as many tabs as you prefer).

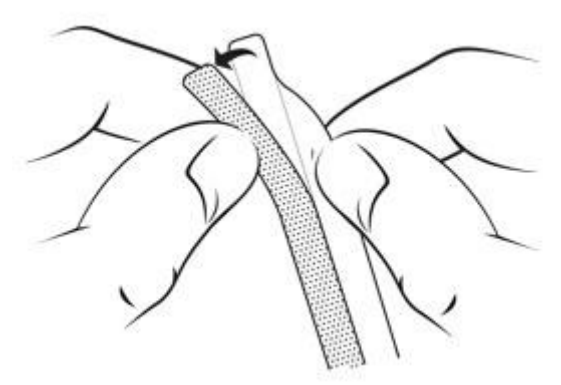

#### **Step 3**

Slide the filter onto your screen, between the tabs…and you're done!

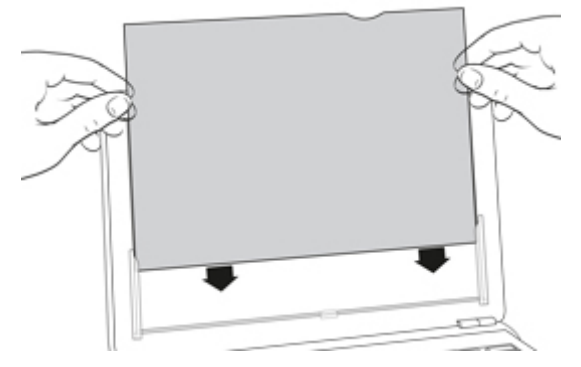

## **Tips for Optimizing Use**

- Reduce glare by viewing your screen through the matte side.
- For higher clarity, switch to the glossy side.
- Remove and replace your filter as often as you like. But when it's on, it stays in place, even when laptop is closed!